# Trading Rule Optimization

By Yichi Zhang, Xinyan Hu

#### **Overview**

- The idea of the project
- **Description of the market strategy and market data**
- Genetic algorithm, PSO algorithm and adjusted PSO algorithm
	- Genetic Algorithm Description
	- PSO & adjusted PSO
- **Analysis of the results**
- Suggestions for further improvements

# The Idea of the Project

### Background of Genetic Algorithm(GA)

 After Abhishek Gupta's introduction in the morning about machine learning from Math works, we want to concentrate on one simple method in machine learning——Genetic Algorithm, to explain how it helps our optimization in financial area. MATLAB has strong ability on simulation, so we also offer the results of our algorithm with the help of MATLAB.

### Our Trading Methodology

#### **Core Idea:**

Stock prices move in certain trends in short periods. Therefore, we can make profit in current period from experience of the previous period.

#### **Brief Structure:**

We create a group of trading strategies. Each includes indices that determine the entry and exit point.

We are using historical data iteratively modify and filter the strategies with help of AI algorithms

# Description of the Market Strategy and Market Data

### Market Strategy

The goal is to automatically create strategies for stock that fetch high returns with the following indices:

- Relative Strength Index (RSI)
- Moving Average(MA)
- Exponentially-Weighted Moving Average(EWMA)
- Stochastic Oscillator (KD)
- **EMPTY**

#### Market Data

 $\blacktriangleright$  The data is the close prices of 30 randomly selected stocks.

Apple *Inc.* Bank of America Corporation Bed Bath & Beyond Inc. BioTelemetry, Inc. Citigroup Inc. The Coca-Cola Company DELL Problem Delta Air Lines Inc. First Solar, Inc. General Electric Company Google Inc. The Home Depot, Inc. International Business Machines Corporation JPMorgan Chase & Company Macy's, Inc.

McDonald's Corporation Microsoft Corporation Netflix, Inc. The New York Times Company Pepsico, Inc. The Procter & Gamble Company SAP AG Seagate Technology Public Limited Company Sony Corporation Time Warner Cable Inc. US Airways Group Inc. Volkswagon AG Wal-Mart Stores Inc. Western Digital Corporation Yahoo! Inc.

• The data frequency used in the project is hourly from Bloomberg. There are 7 hours in one day.

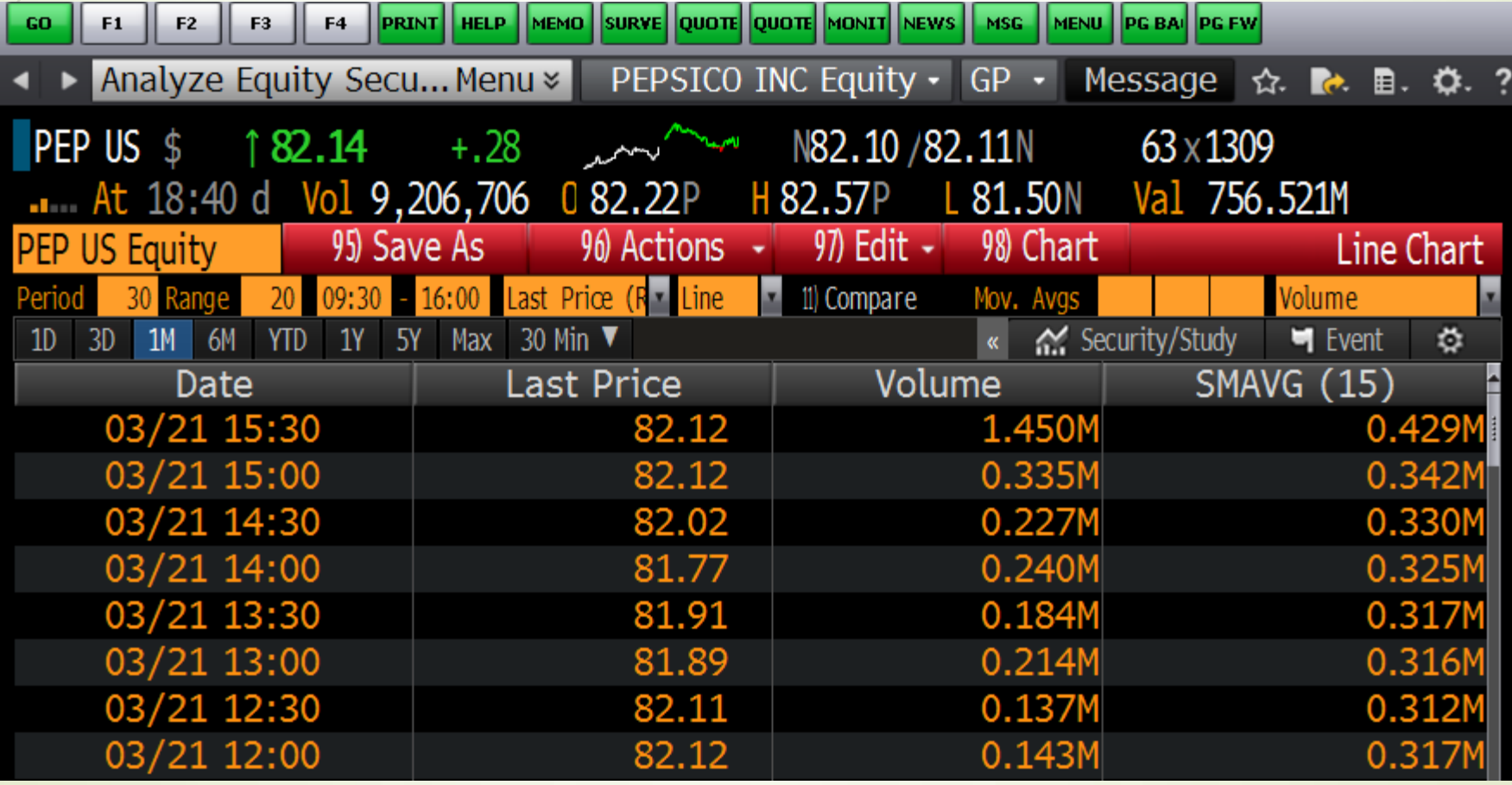

We use three years of historical data.

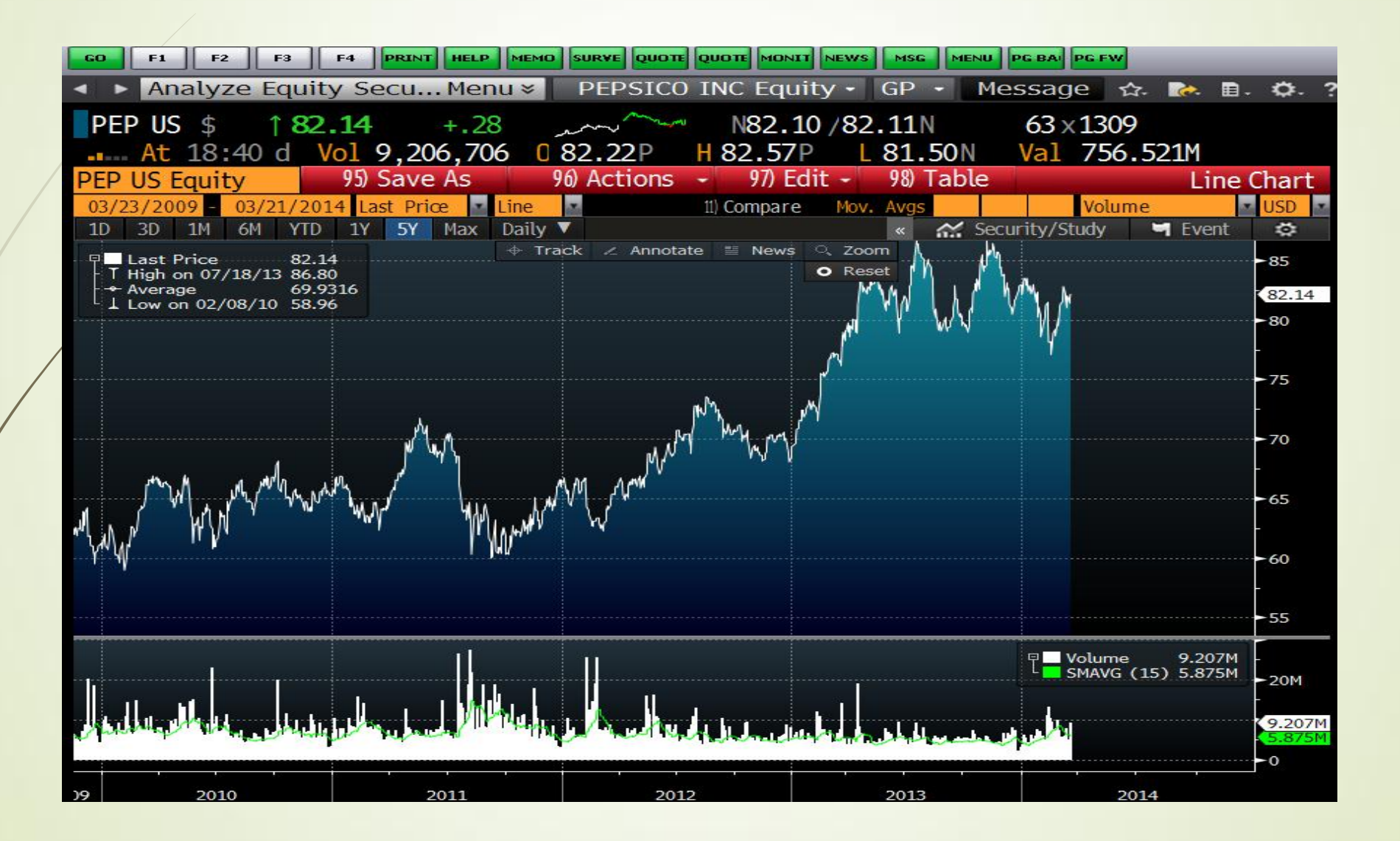

### Difference between MATLAB GA algorithm and our GA algorithm

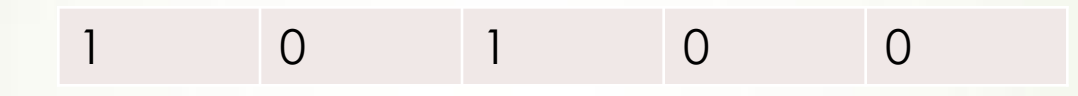

#### **Advantages:**

The change of one unit will alter its meaning in a random direction. It allows more flexible change in phenotype.

#### Character:

(1)Normal genes combine units together to explain one meaning.

(2)In MATLAB toolbox, each 'string' or 'double vector' is one gene. The combinations of genes explain different meanings.

# **Index Index's Level**

#### Advantage:

The change of one unit will lead to a more predictable result for one gene.

#### Character:

(1)We package the strategies with its coefficient(or level of index) as one gene, while MATLAB GA treats each unit as a gene.

(2)One example of our gene is as above, which are a symbol of strategy and its level. They serve as a gene together. In other words, they are packaged. One gene explains one meaning.

### Genetic Algorithm, PSO Algorithm and Adjusted PSO Algorithm

#### Programming Using Matlab

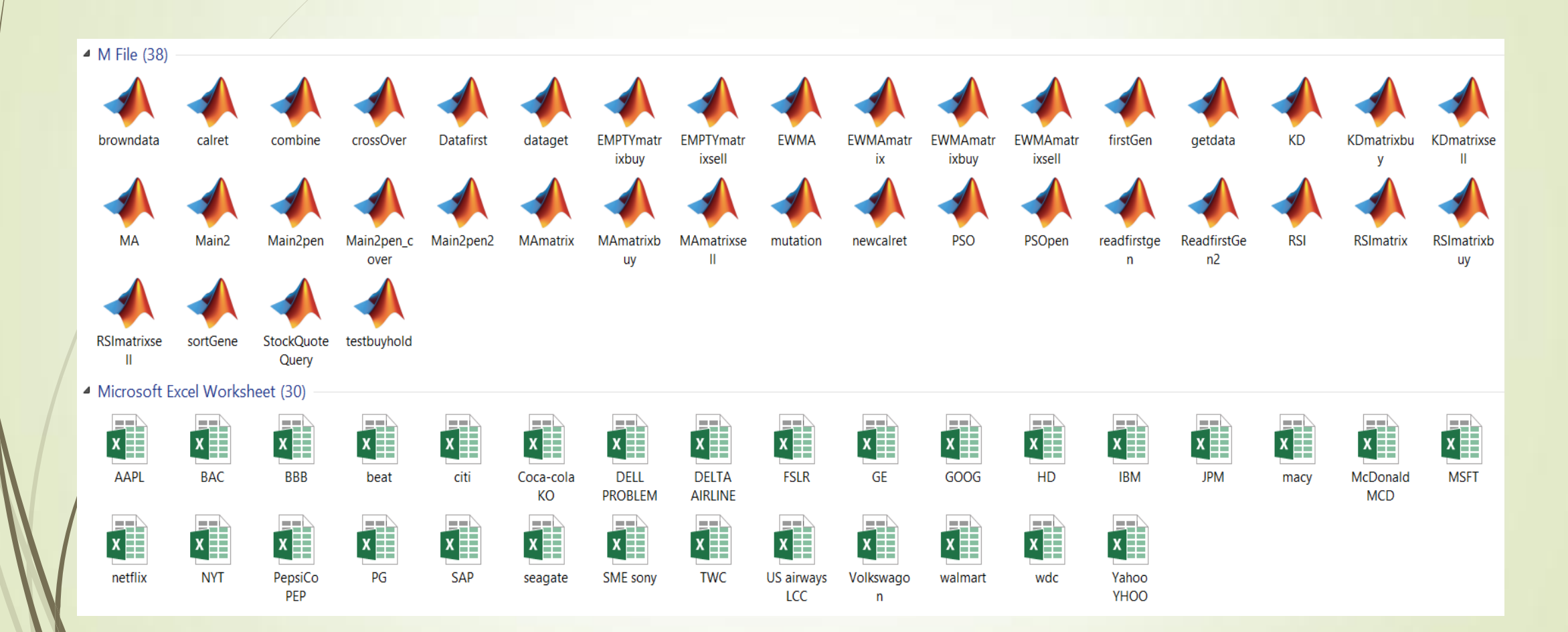

### Programming Using Matlab

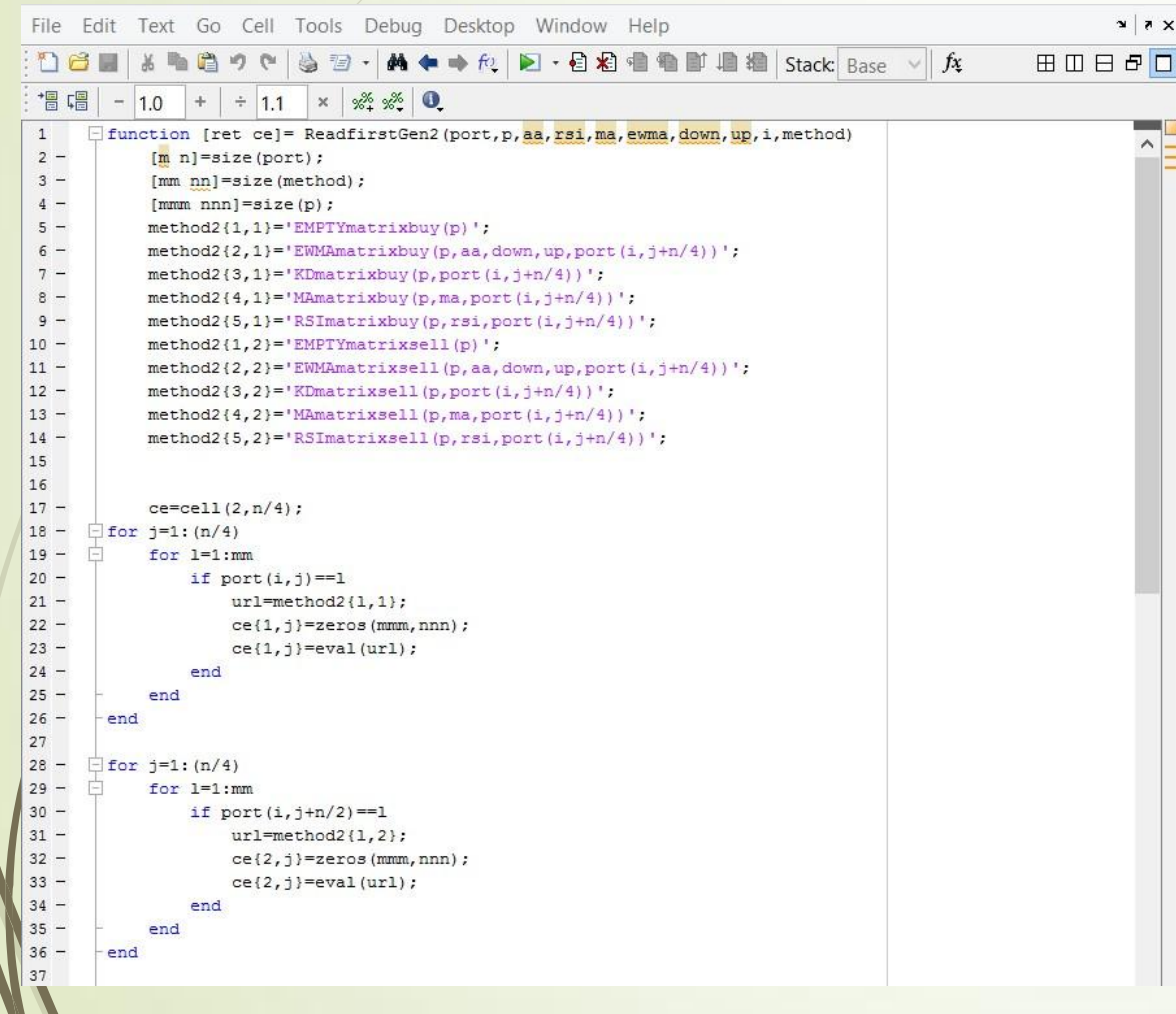

File Edit Text Go Cell Tools Debug Desktop Window Help

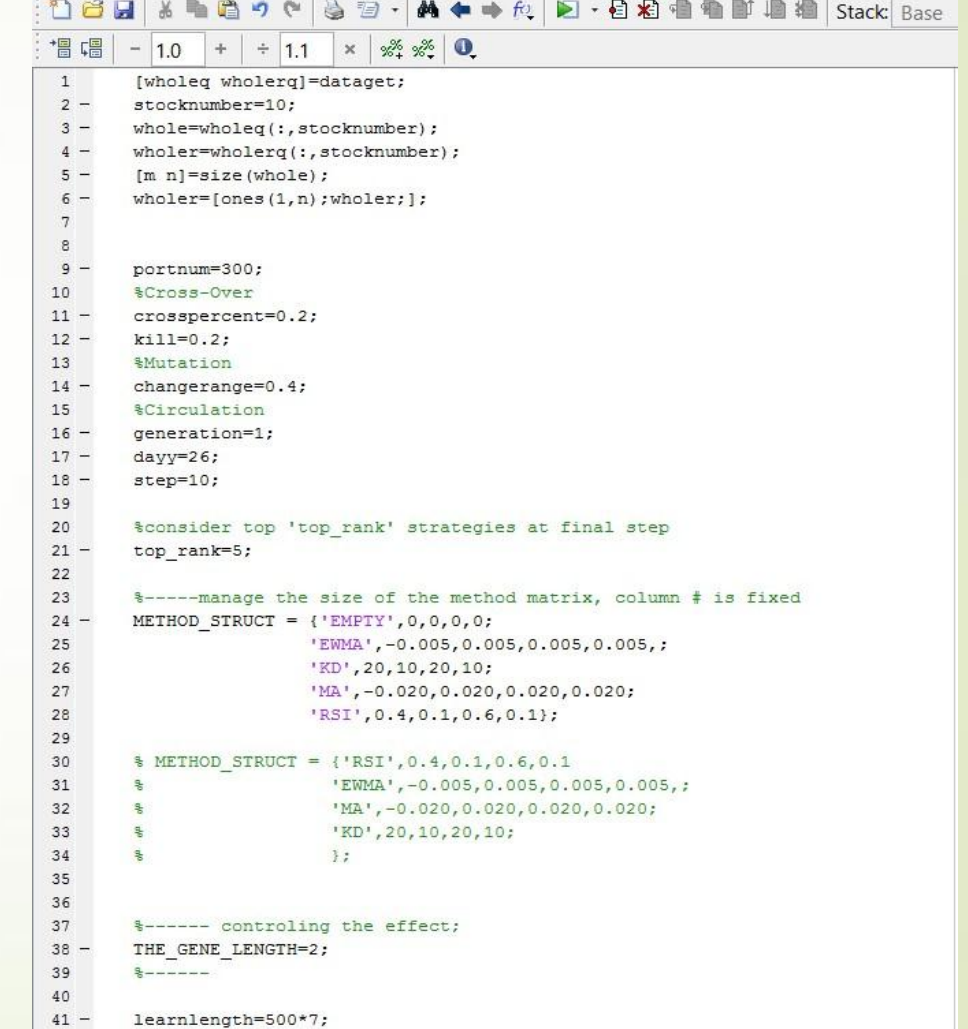

### Why GA?

Black Box Optimization:

In science and engineering, a black box is a device, system or object which can be viewed in terms of its input, output and transfer characteristics without any knowledge of its internal workings.

 Typical problems of financial can be reformulated as problems of global optimization, where objective function is a black box.

Adaptive Systems:

This optimization algorithm allows to create adaptive systems, where the selection of the optimization method is determined by the input data. So forget about the availability of distribution.

 Efficient Hybrids: The development of our GA algorithm was done under a novel framework of deriving global optimization methods based on the approach similar to smooth optimization. Instead of the derivative of the objective function, the approach is based on the randomization of the original problem. It can be shown that the parameters of the algorithm do not depend on the type of randomization. This approach allows to better understand the parameters of the optimization algorithms and can be used for constructing efficient hybrids based on available MATLAB modules.

#### How Does the Algorithm Work?

### **Key words:**

- $\blacksquare$ Iteration
- **Individual**
- Generation
- **Fitness**
- **Extinction/kill**
- **Crossover**
- **Mutation**

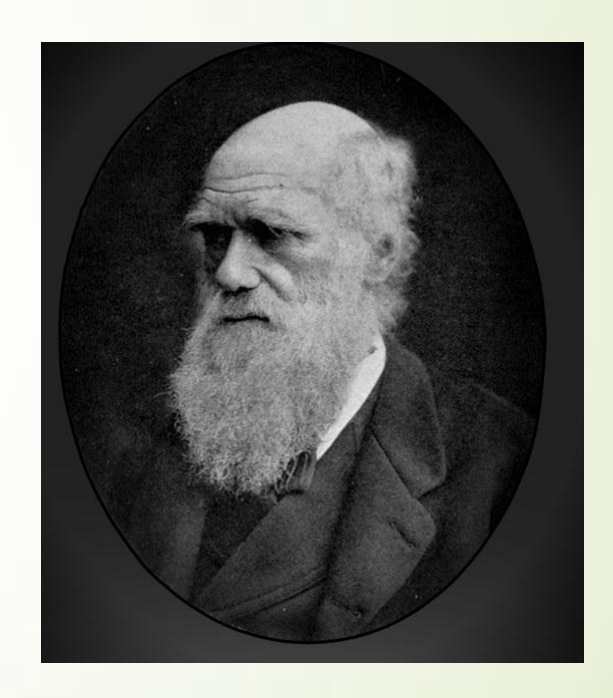

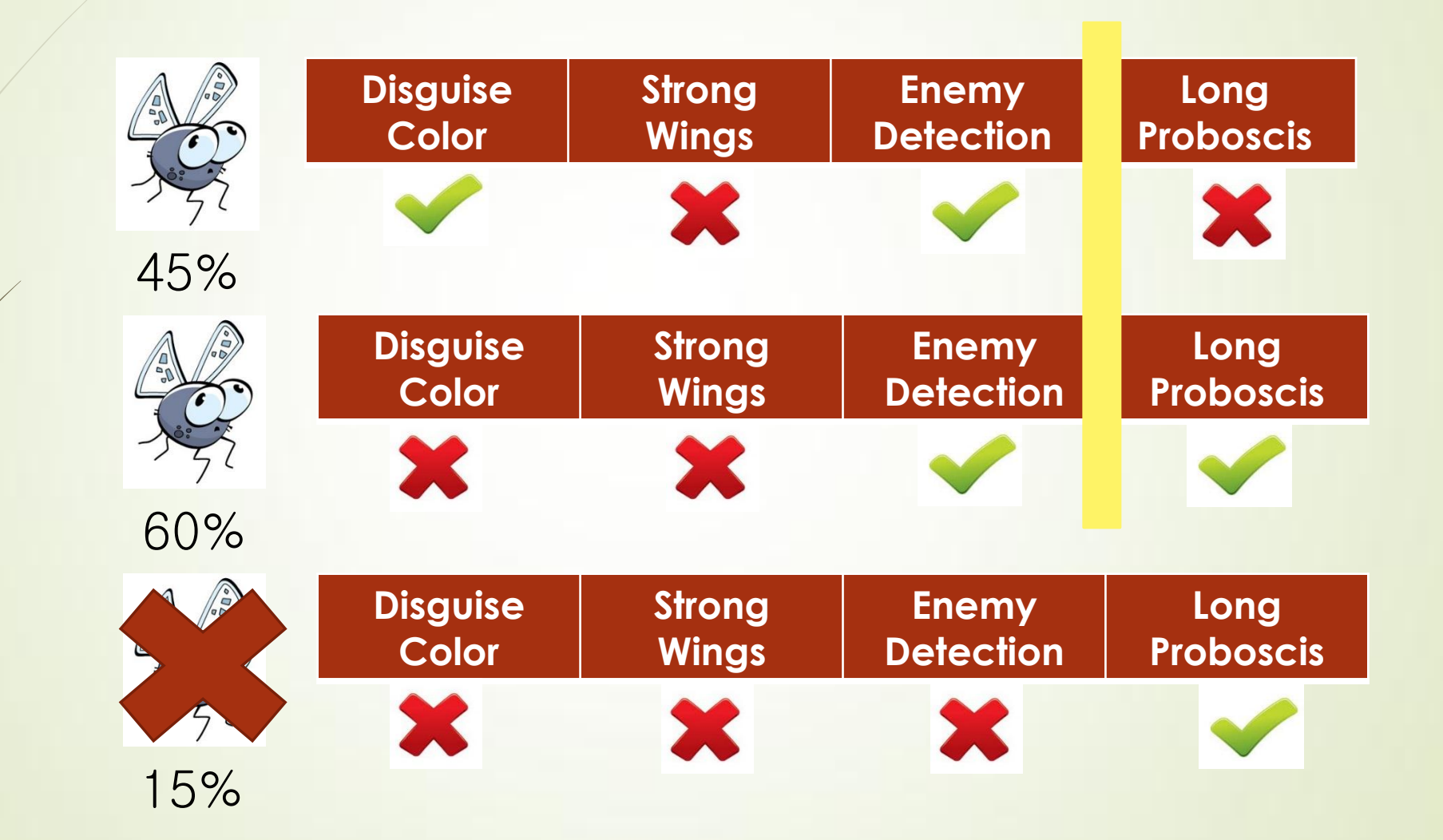

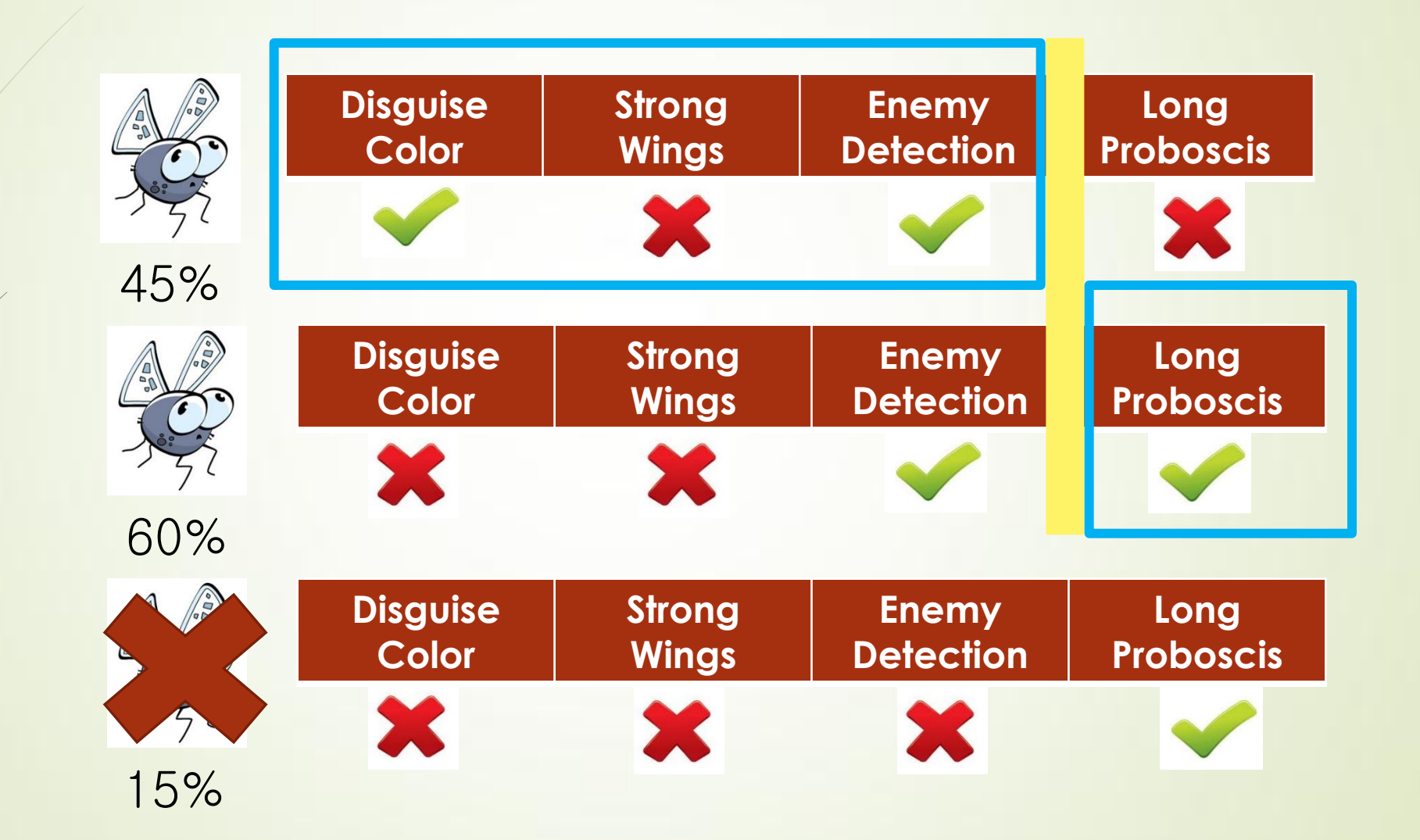

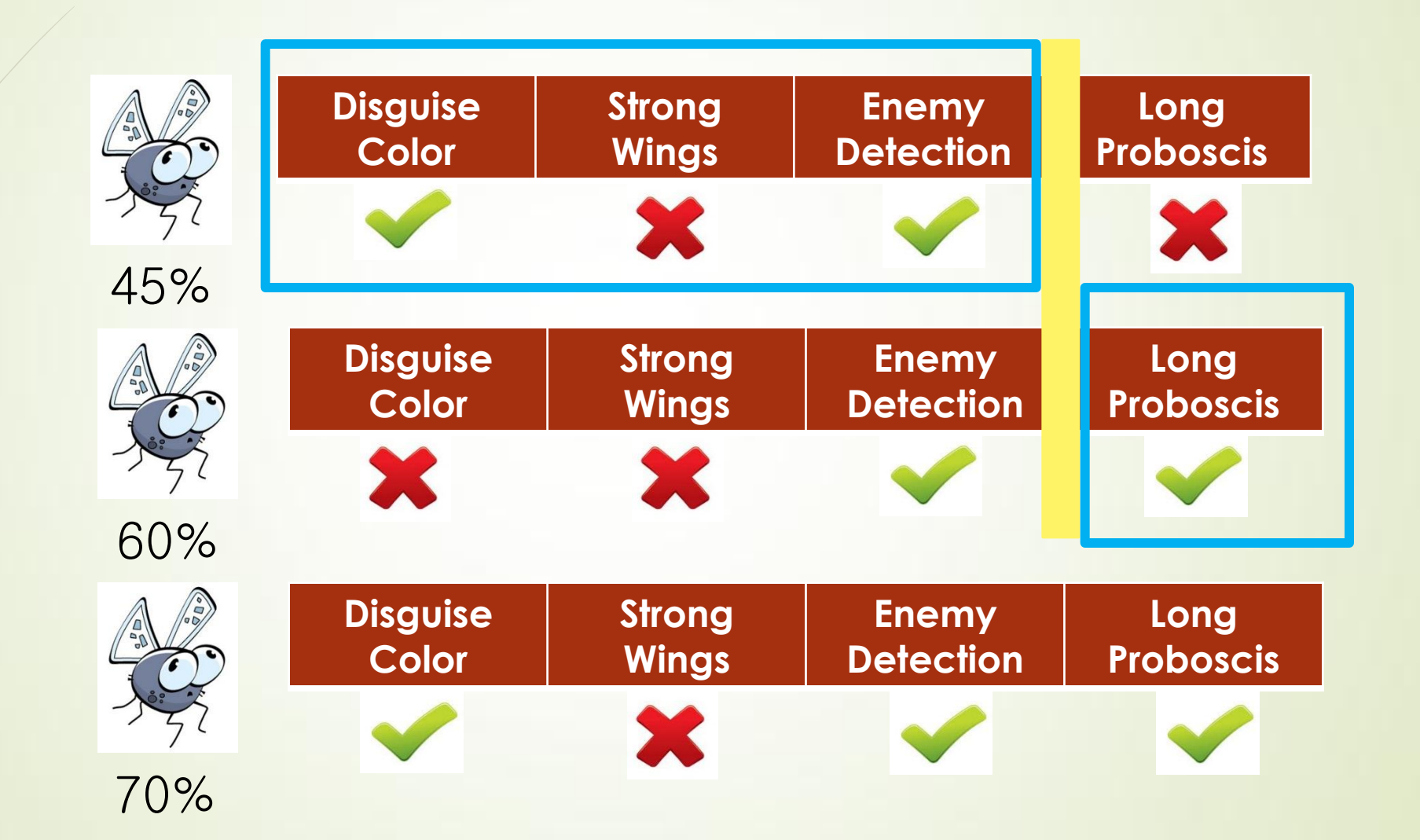

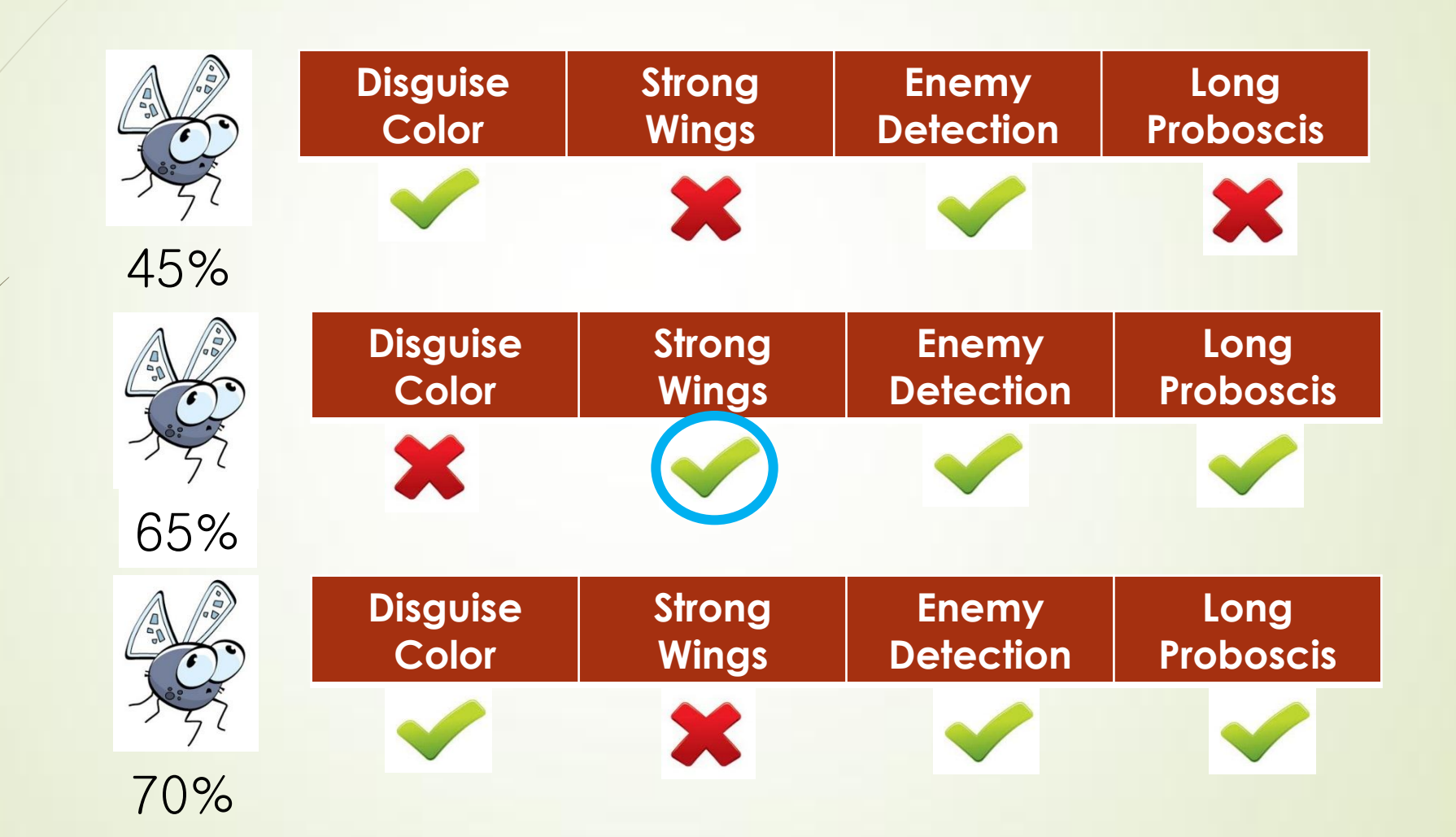

### Steps of the Algorithm

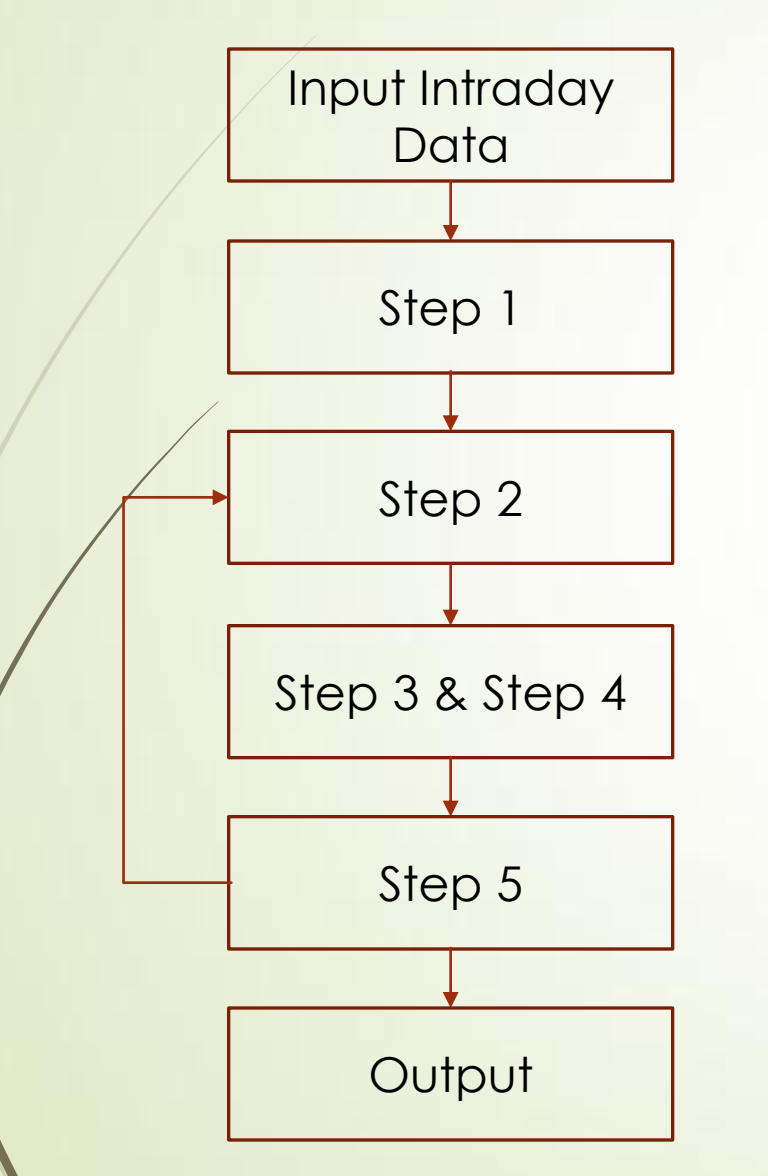

- 1. Randomly generate a certain sized group of individuals;
- 2. Evaluate scores of each individual through a fitness function;
- 3. Rank the individuals in the generation according to fitness value in descending order;
- 4. Take top genes(say top 20%) as elite, directly reserve them into the next generation. Kill the worst genes (say bottom 20%), as they are less favorable for improving the overall population fitness.
- 5. Generate new individuals through crossover and mutation.
- 6. Go back to step 2. The exit condition is that the time reaches the goal period.

#### How Does the Algorithm Work?

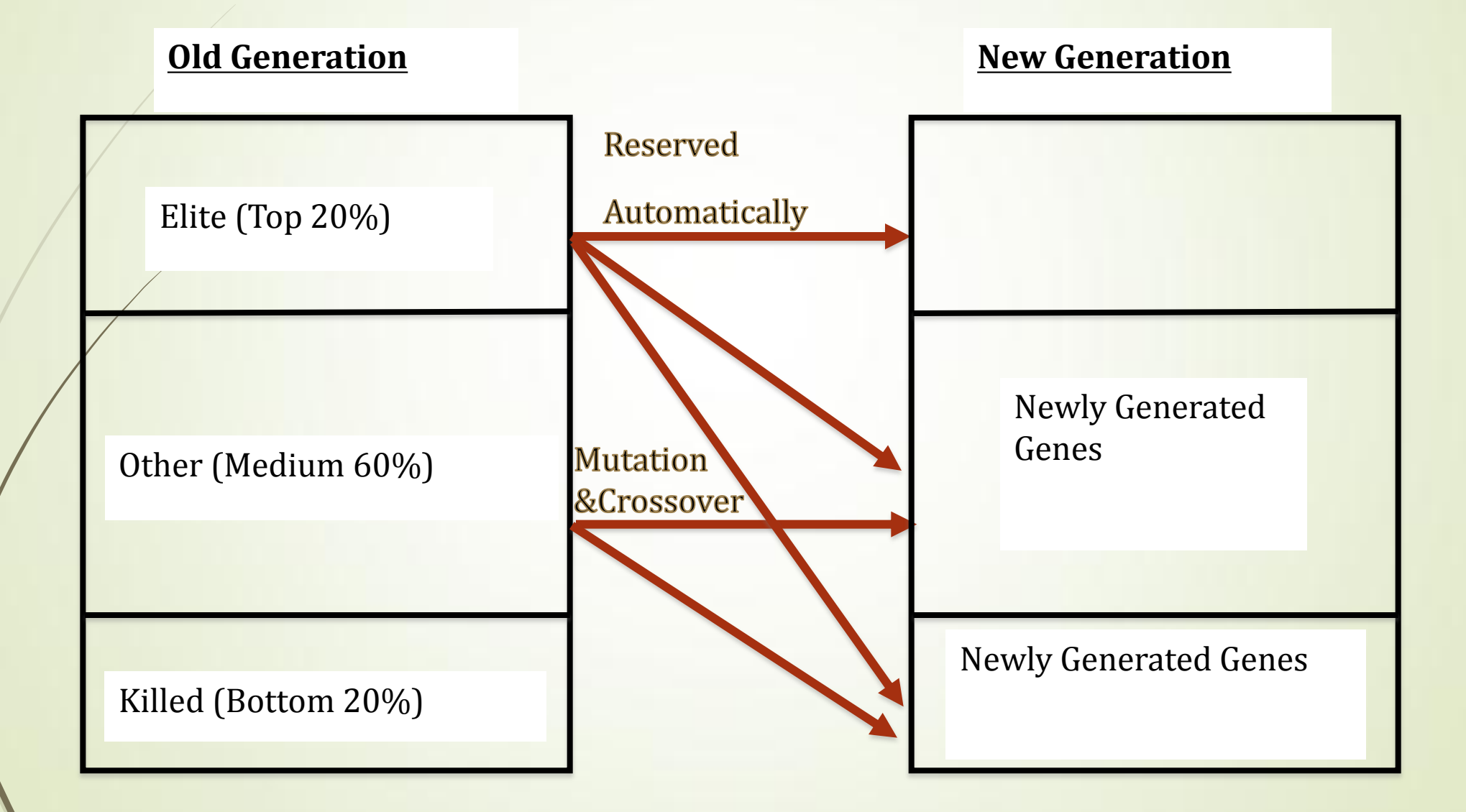

#### How Does the Gene Look Like?

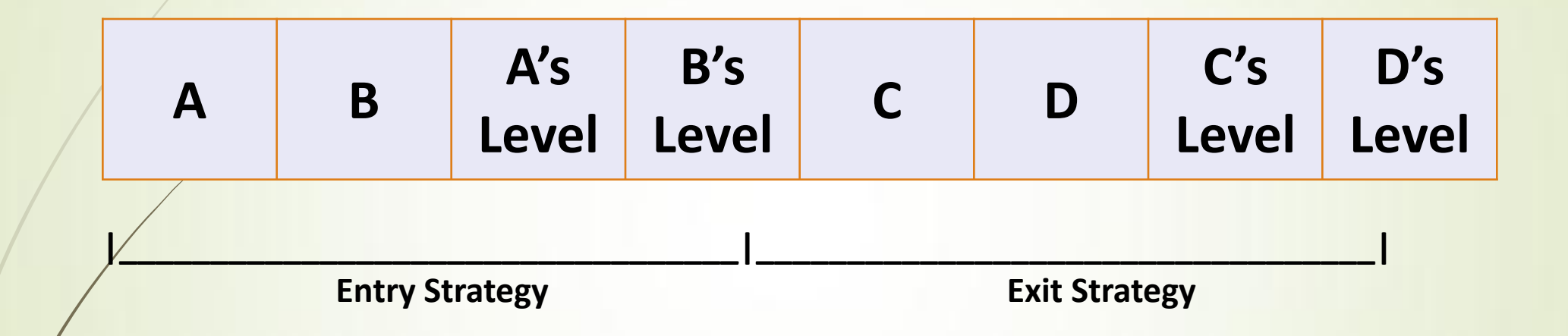

- In our project, there are four different indices for determine the timing of buy/sell the stock.
- Each gene selects two from the four indices for entry strategy and two for exit strategy
- A, B, C, D contains an indicator of the indices the gene uses.

### PSO and adjusted PSO in the Project

- One of the reason we chose PSO is because of its iterative nature
- The Swarm here is the group of individual strategies
- The Particles are the candidate strategies
- Use the first entry and first exit strategy gene to divide the particles into groups. In each group, the candidates' corresponding index levels are adjusted towards best one in the category.
- Formula for PSO and adjusted PSO: **PSO:** P\_new=(P\_best-P\_move)\*ChangeRate+P\_move **Adjusted-PSO:** P\_new=(P\_best-P\_move)\*ChangeRate\*Condition+P\_move \**Condition* can take values 0 or 1.

## Analysis of the Results

#### Assumption Test

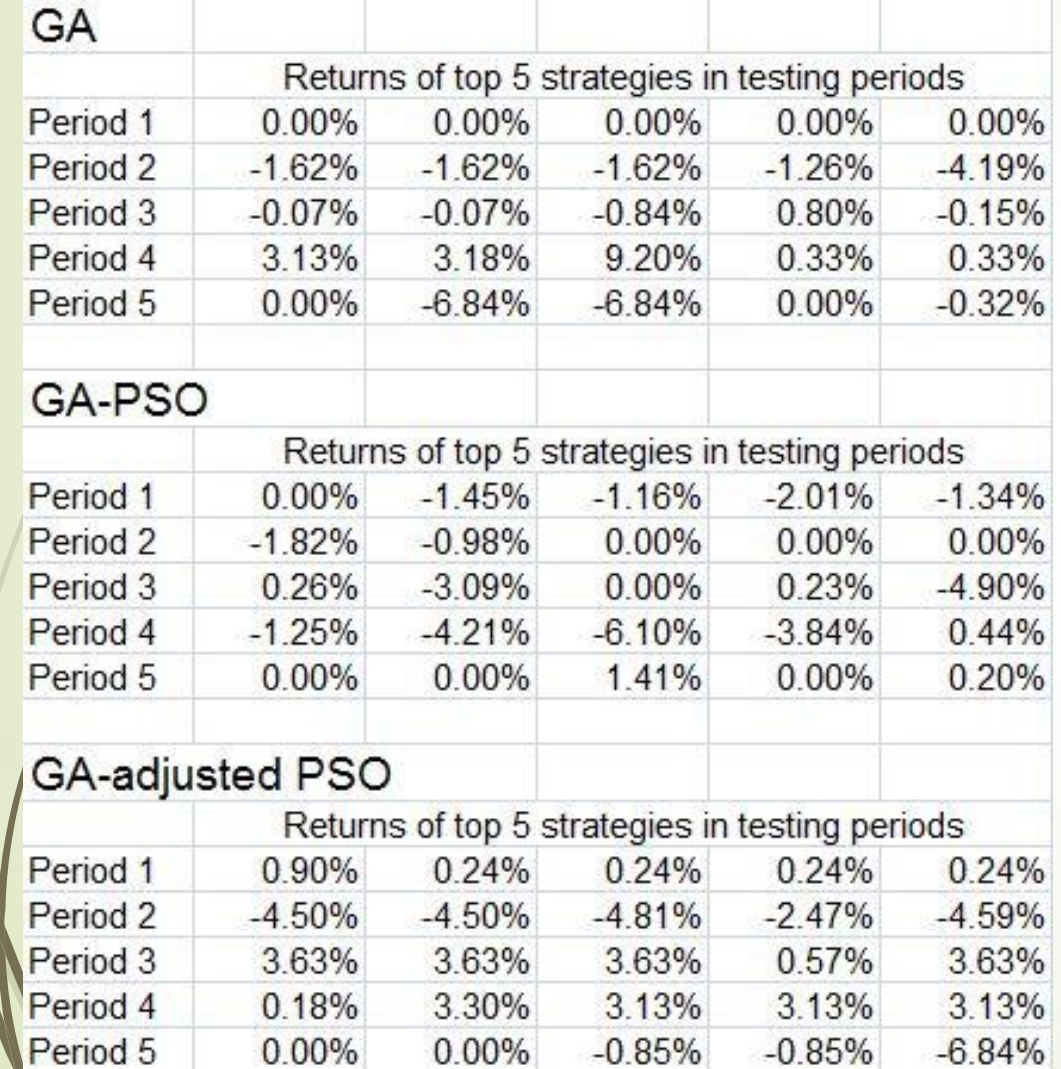

As a reference, we can consider the case when stock returns have no serial dependence: the Brownian motion(with a zero drift).

The returns of average top 5 strategies generated using each three methods.

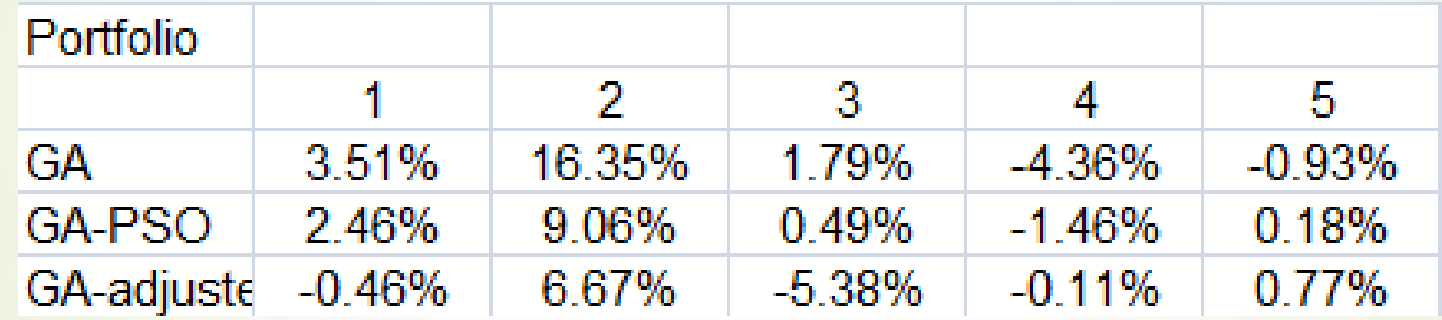

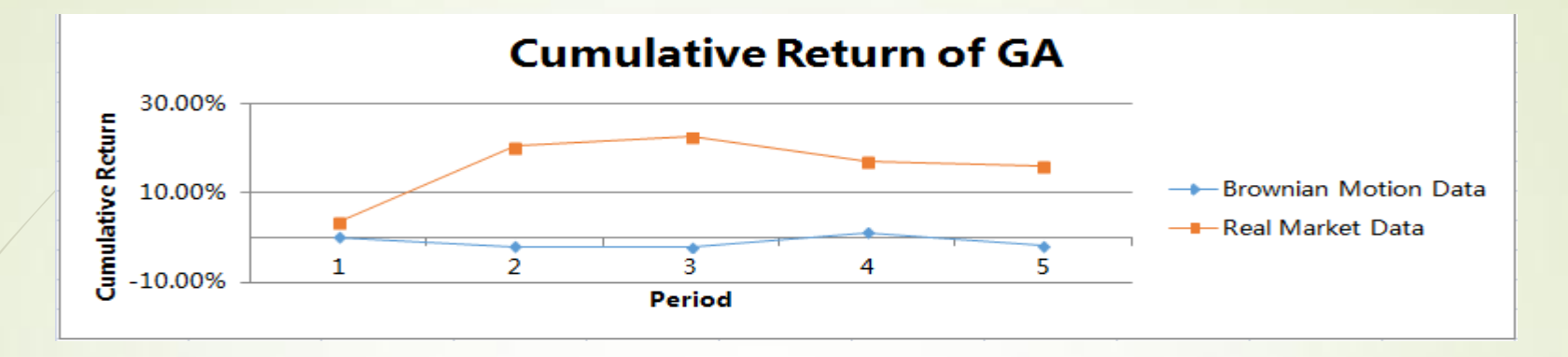

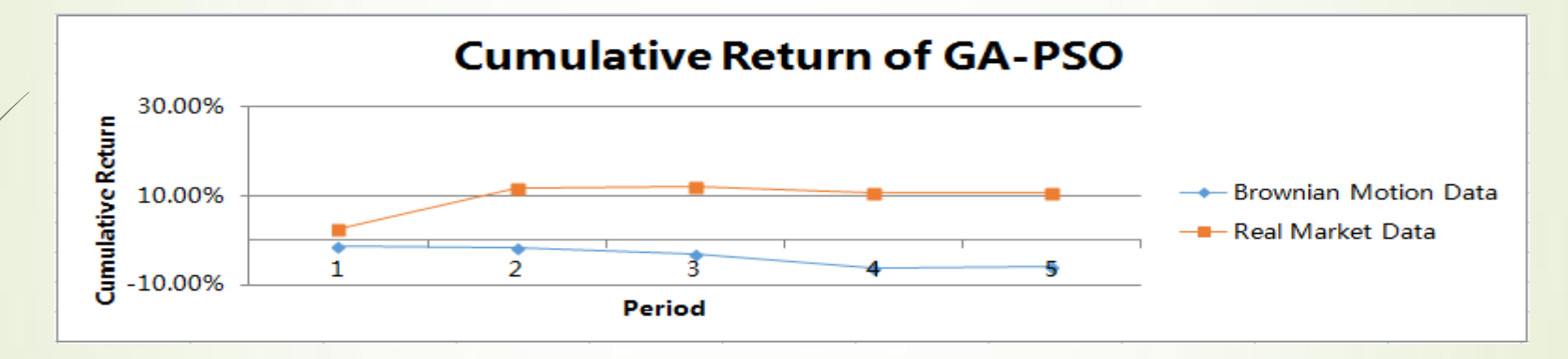

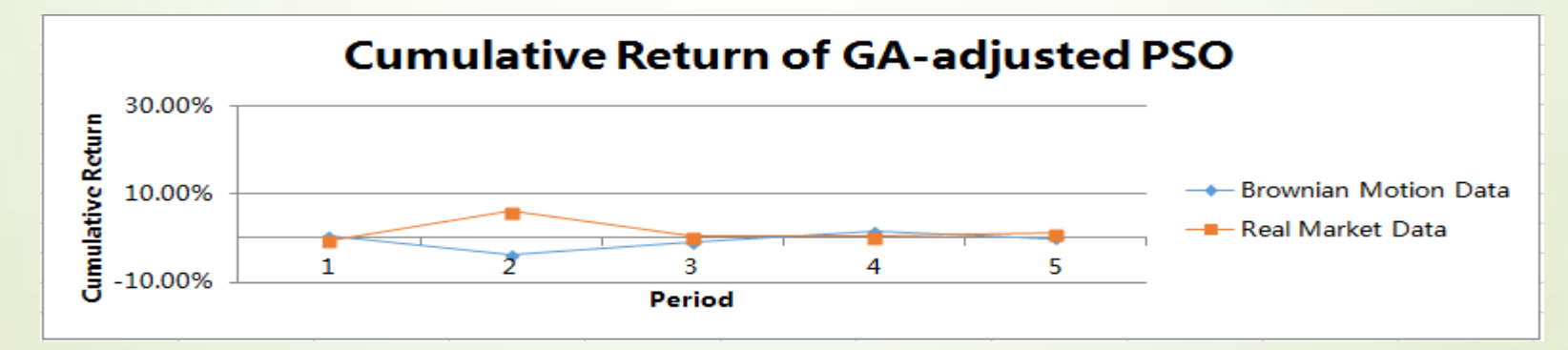

#### Learning with Single Stock

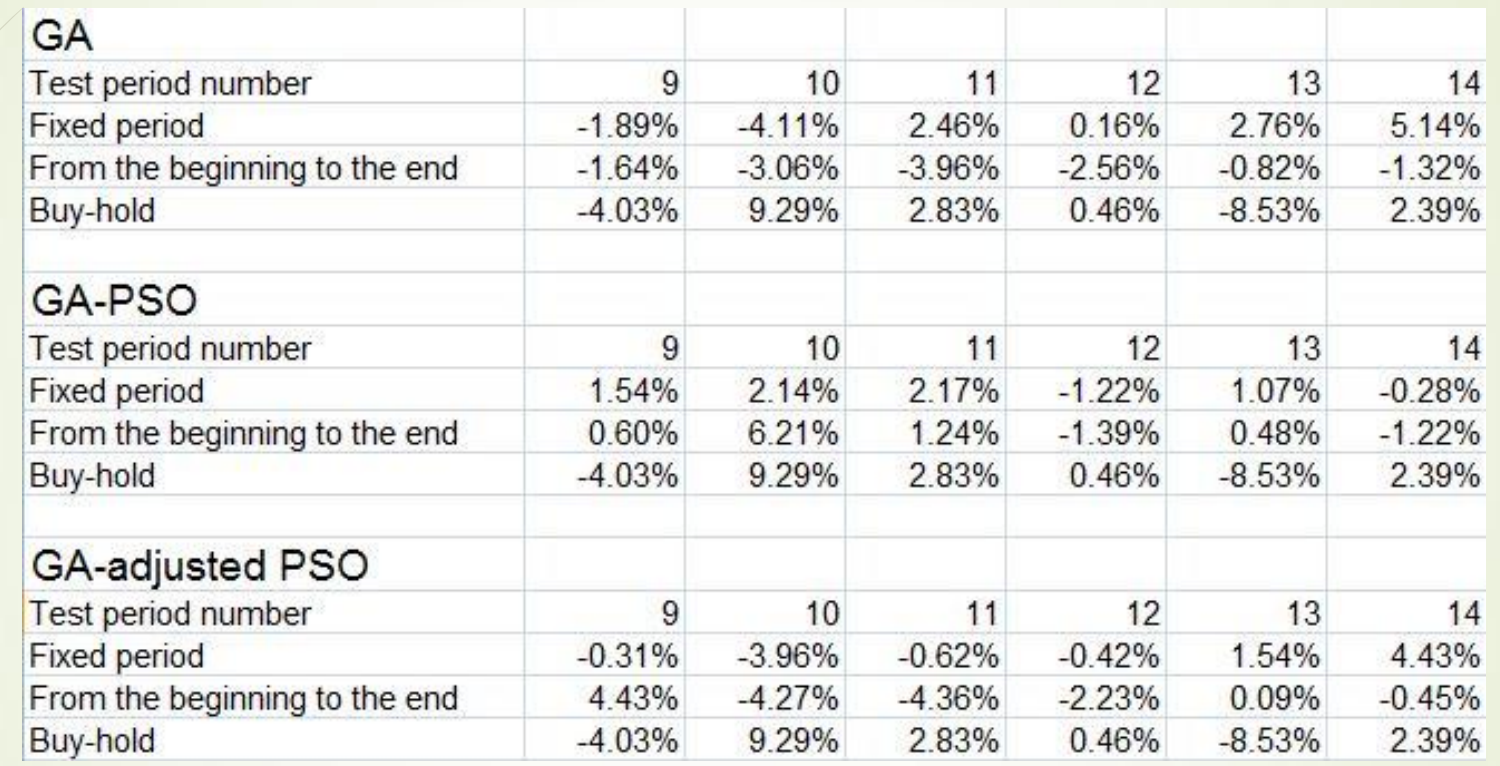

1.Fixed period has a specific length. In the simulation, we pick 8 periods as the training set.

2.From the beginning to the end means start from the first period until current time period.

3.Buy-hold means equal-weighted portfolio of all 30 stocks.

#### Learning with Single Stock

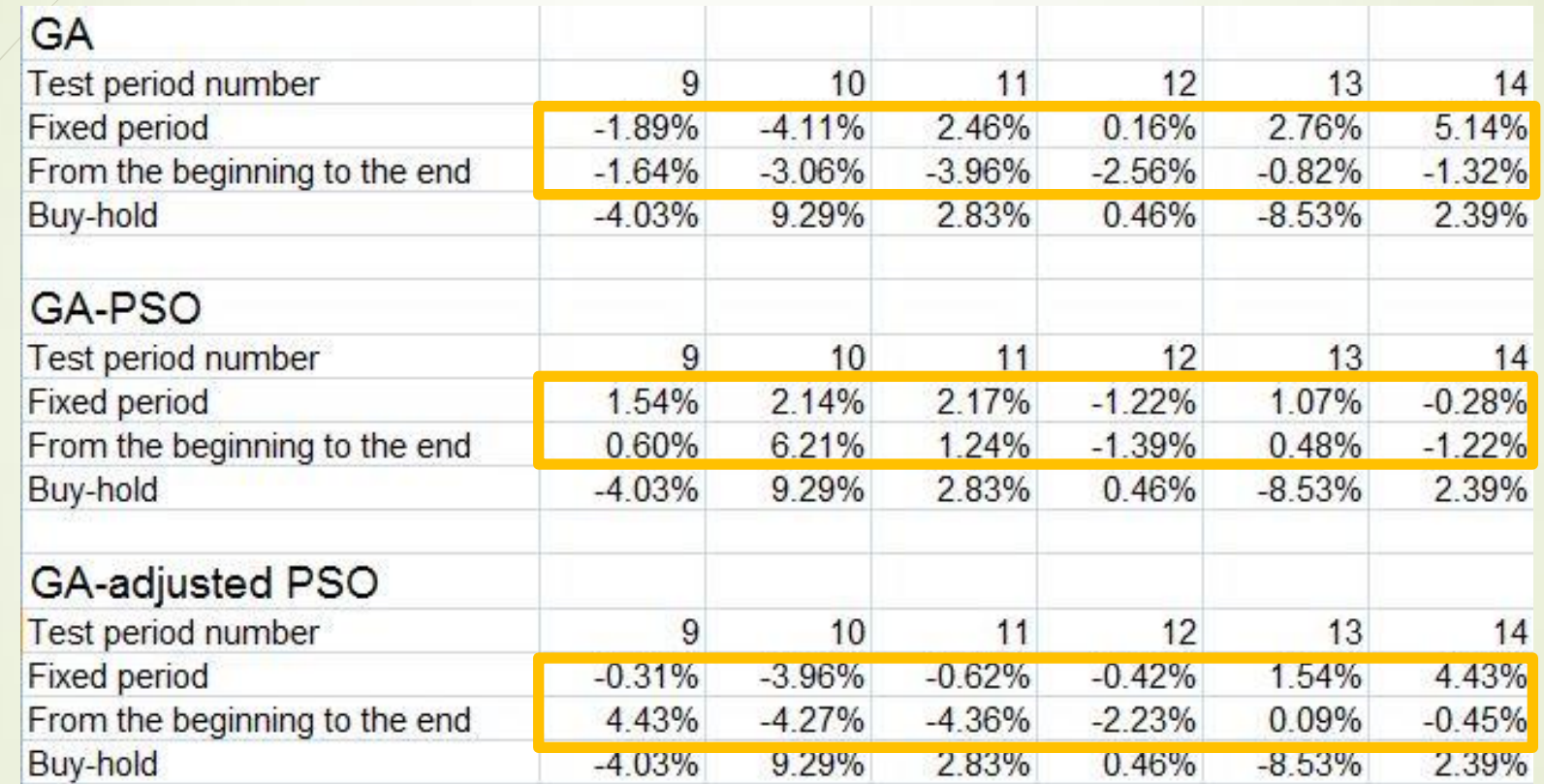

Prediction power seems to deteriorate with longer learning periods. It may be due to old information being less relevant.

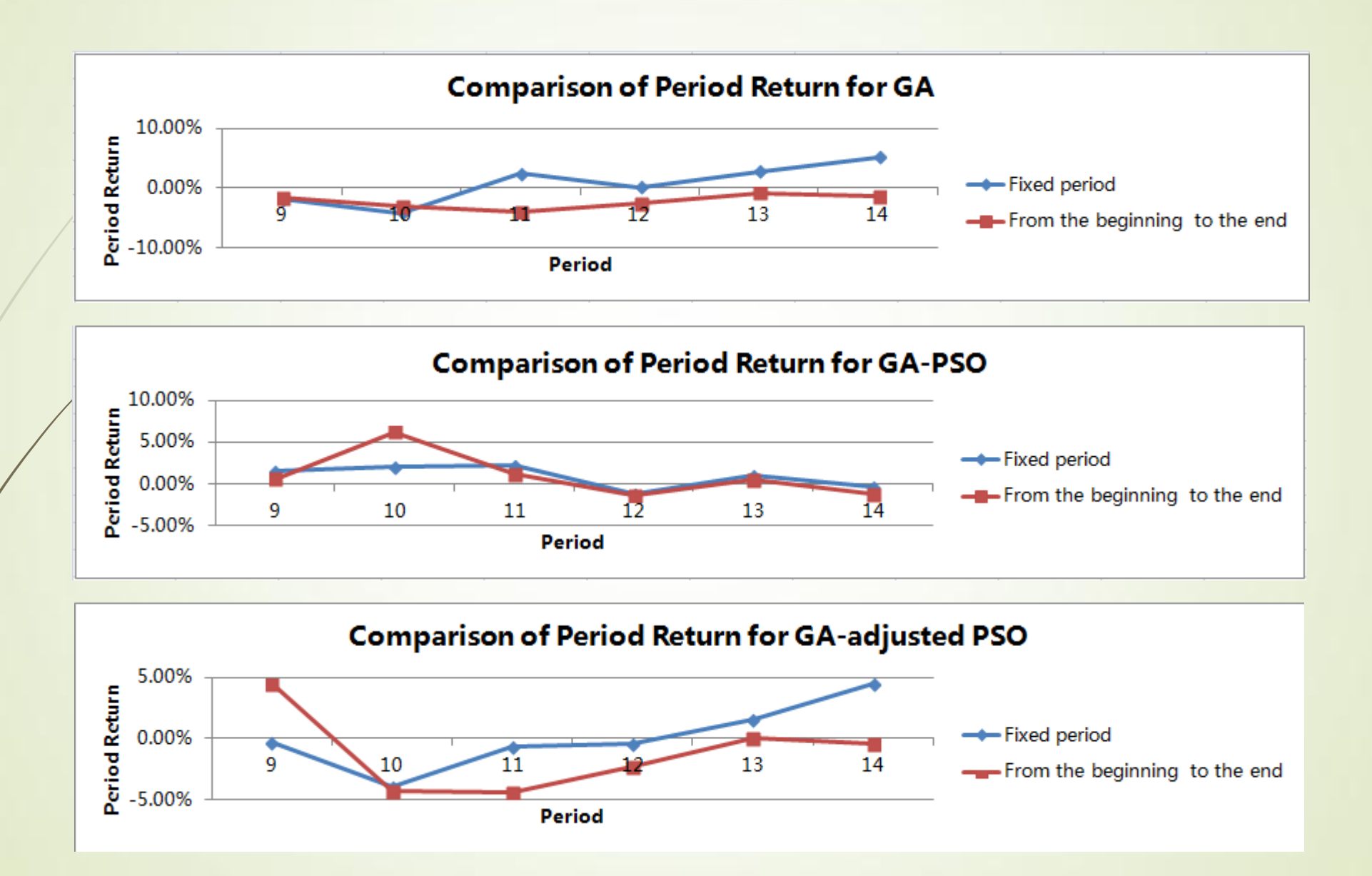

#### Learning with Single Stock

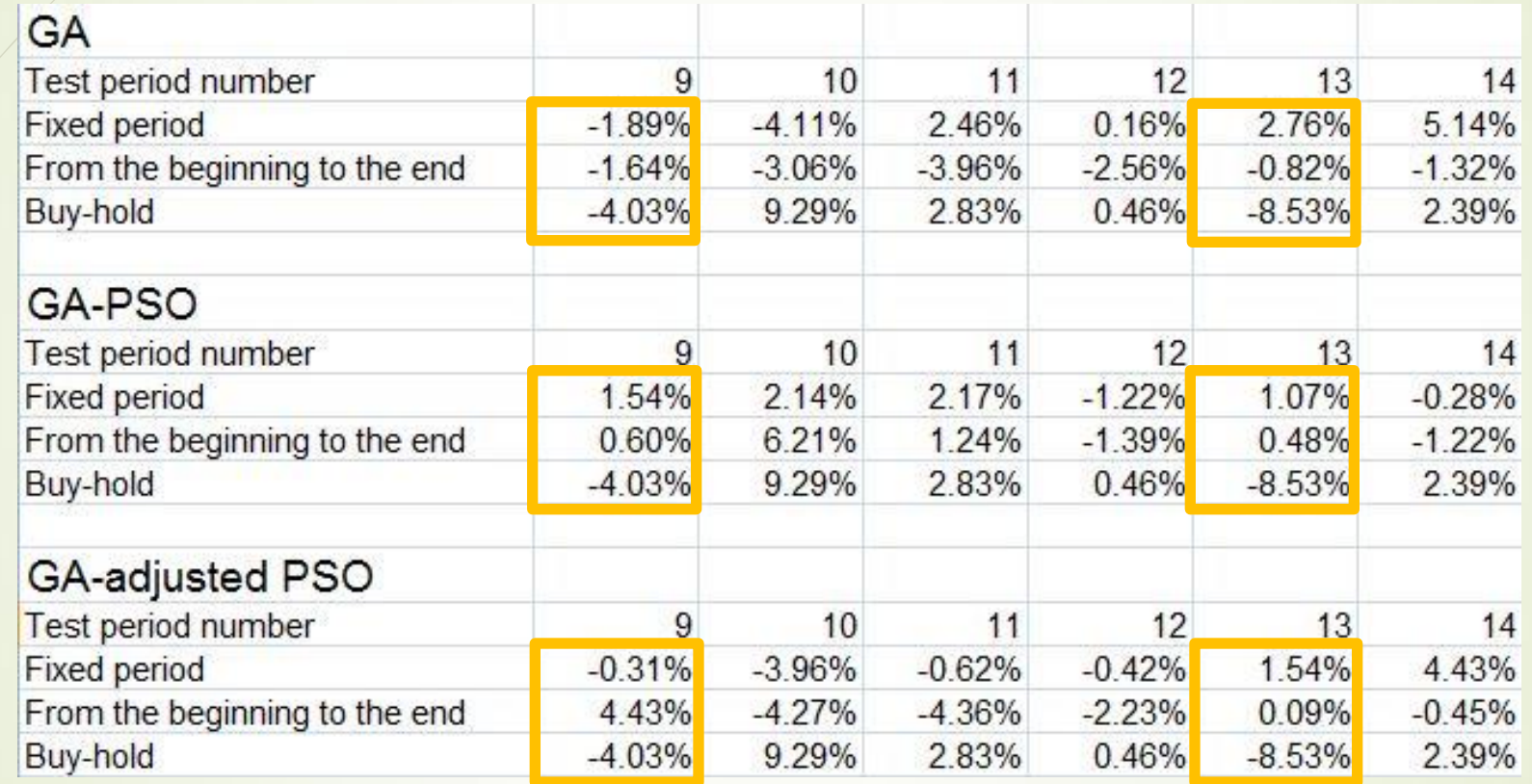

There seems to be a delay for the method to recognize the up trend. The strategies are conservative——they won't trade if they don't pick up a trend.

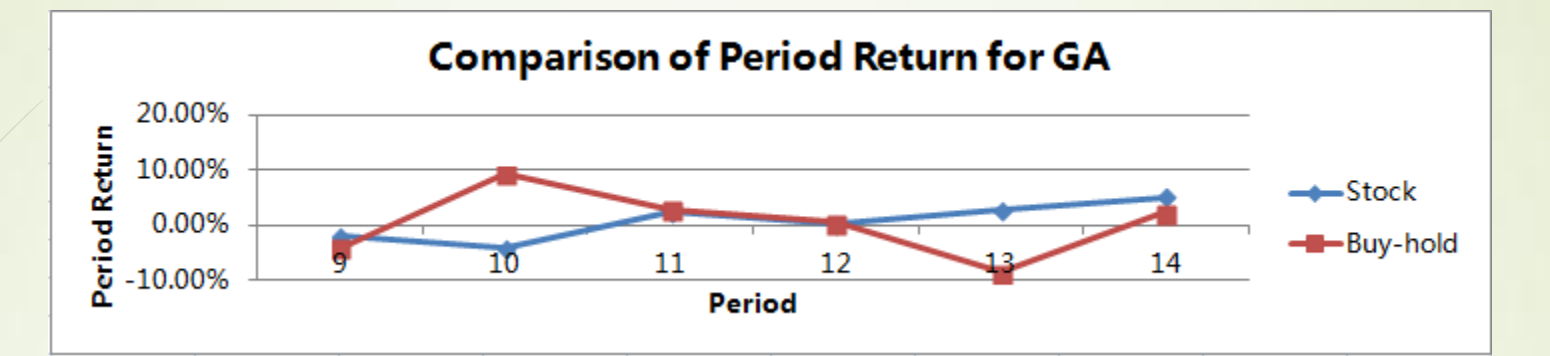

**Comparison of Period Return for GA-PSO** 20.00%  $\begin{array}{ll}\n & 20.00\% \\
& 10.00\% \\
& 0.00\% \\
& 2.000\% \\
& 2.10.00\% \\
& 2.10.00\% \\
& 2.000\% \\
& 2.000\% \\
& 2.000\% \\
& 2.000\% \\
& 2.000\% \\
& 2.000\% \\
& 2.000\% \\
& 2.000\% \\
& 2.000\% \\
& 2.000\% \\
& 2.000\% \\
& 2.000\% \\
& 2.000\% \\
& 2.000\% \\
& 2.000\%$  $\rightarrow$ Stock -Buy-hold 14 10  $11$  $12$ Period

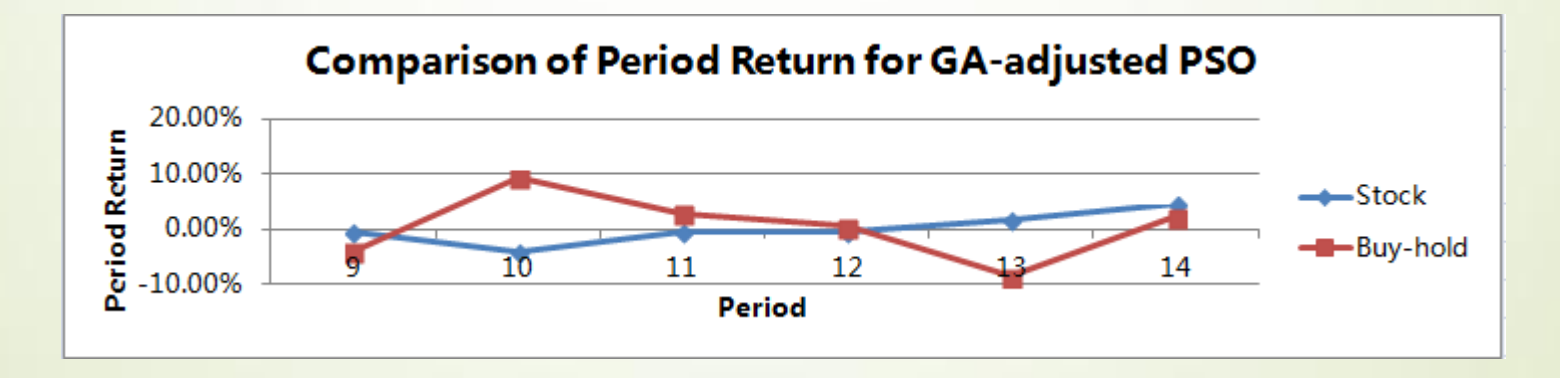

#### Learning with Portfolio

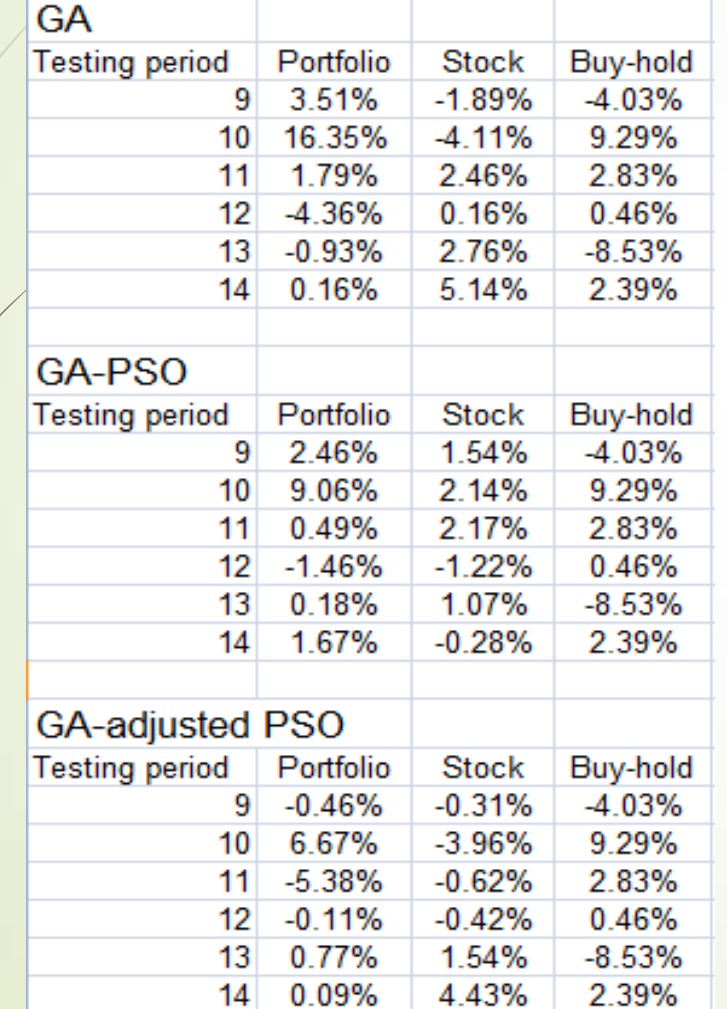

Here we show average returns of 5 top strategies.

#### Learning with Portfolio

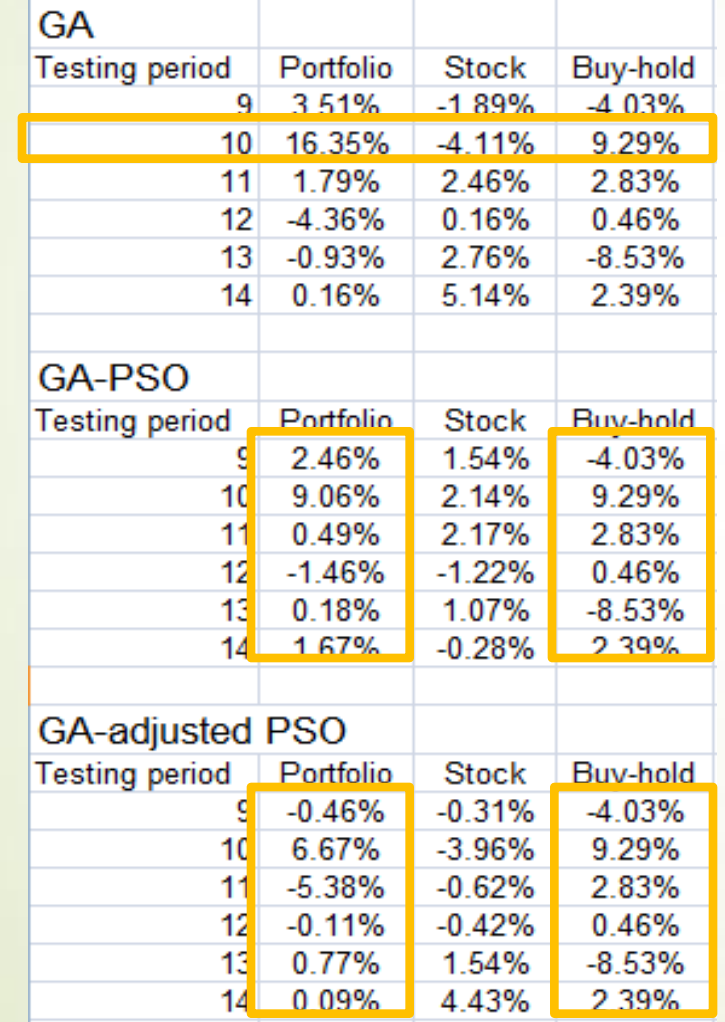

Portfolio receives an obviously better result than with single stock.

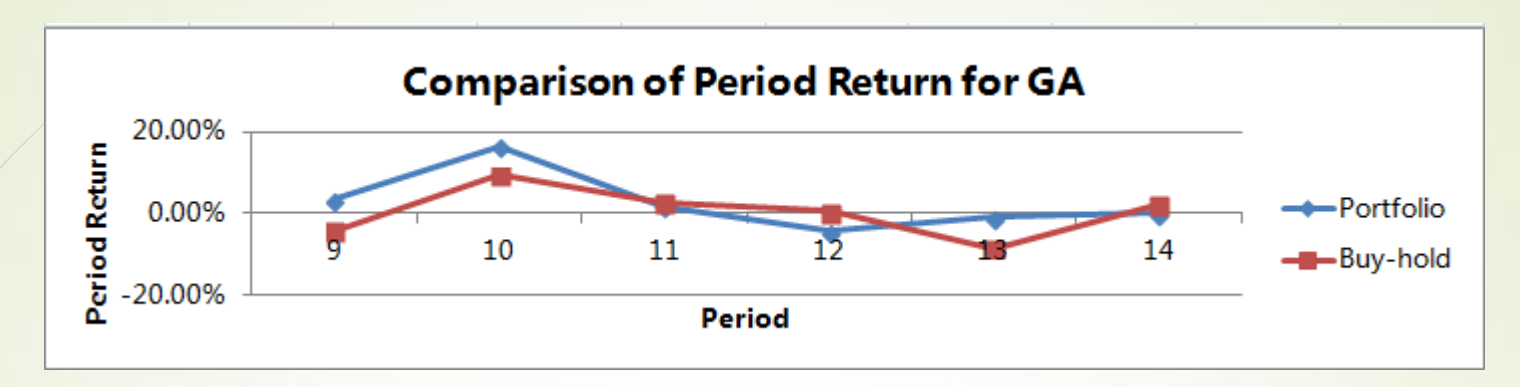

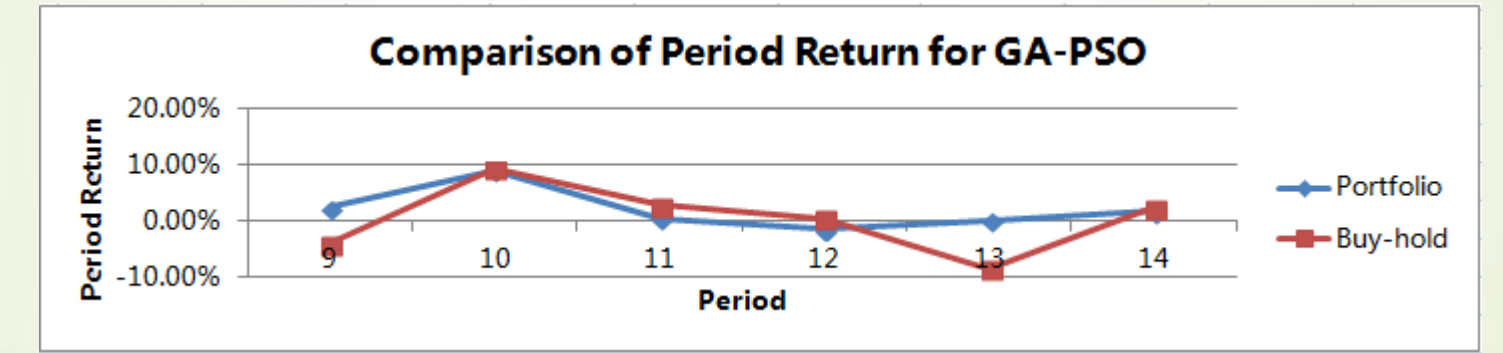

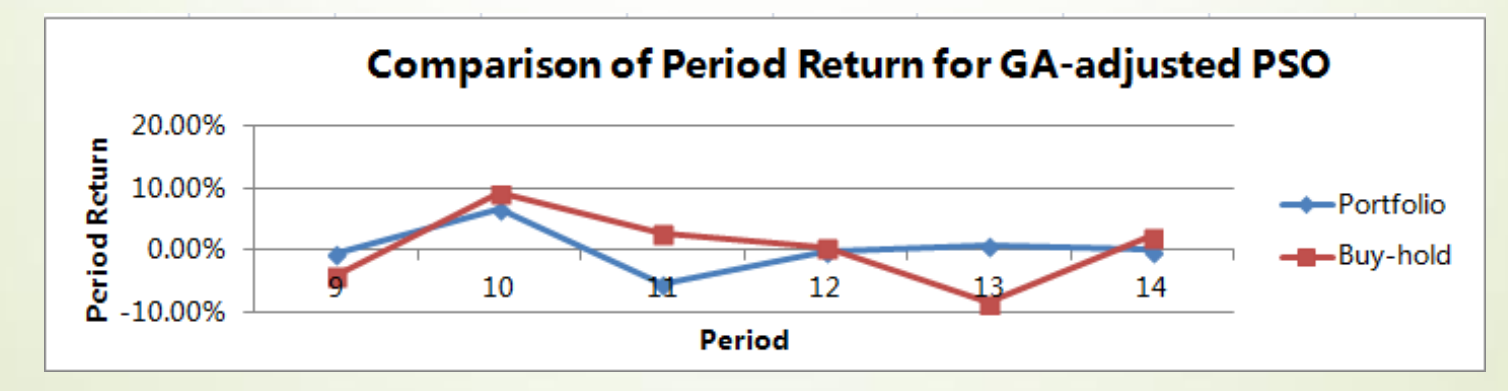

### Why does neither PSO perform as good as GA?

 PSO and adjusted PSO try to achieve improvement in every step. In this way, strategies with same indices become more similar. In this way, they lose their variety in some degree. They have less choice for the next generation.

#### How to Measure Diversity?

**Phenotypes (ptype)** The number of unique fitness values in the population, divided by size of the population.

**Standard deviation (stddev)** The standard deviation of fitness values in a population:

$$
stddev(P) = \sqrt{\frac{\sum_{i=1}^{N} (f_i - \overline{f})^2}{N - 1}},
$$

where  $N$  is the population size and  $f_i$  is fitness of the *i*th individual.

**Genotypes (gtype)** The sum of the *Hamming distances* between any two genotypes (individual strings). The Hamming distance between genotype  $u$  and  $v$  is defined as:

$$
Hanning(u, v) = \sum_{i} |sgn(u[i] - v[i])|,
$$
  
\n
$$
sgn(u[i] - v[i]) = \begin{cases} \frac{1}{4} & \text{if } u[i] \neq v[i] \\ \frac{1}{4} \times difference \text{ of index level} & \text{if } u[i] = v[i] \end{cases}
$$

where  $u[i]$  and  $v[i]$  are the *ith* gene (integer element) of the *u* and *v*, respectively. And the Hamming based population diversity of population  $P$  is thus:

$$
gtype(P) = \frac{1}{2} \sum_{i \neq j} Hamming(P[i], P[j]),
$$

where  $P[i]$  and  $P[j]$  are the *i*th and *j*th genotypes in *P*. We normalize  $gtype(P)$  by dividing it with  $(N^2K)/2$ .

Phenotype Diversity

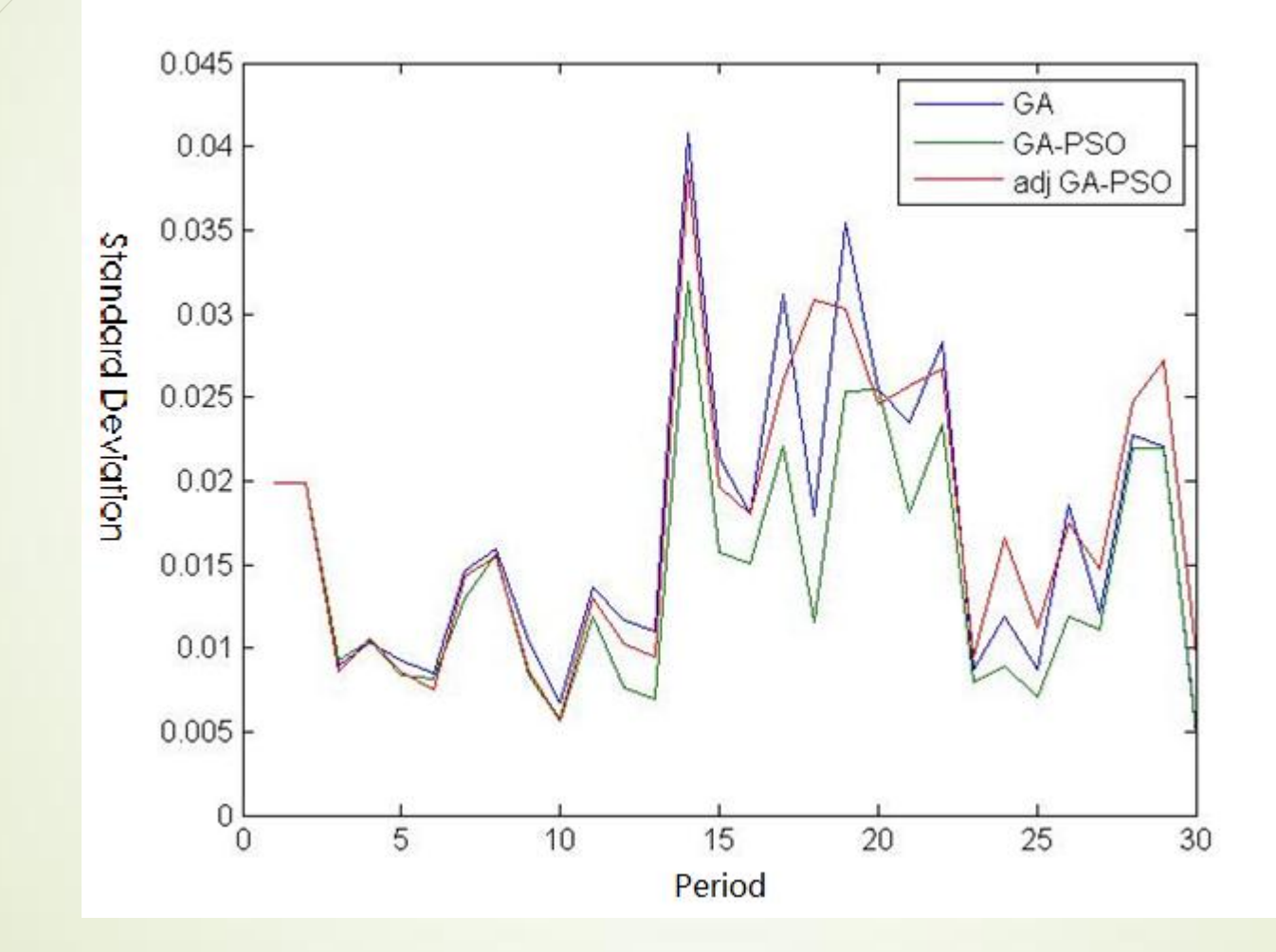

### **Genotype Diversity**

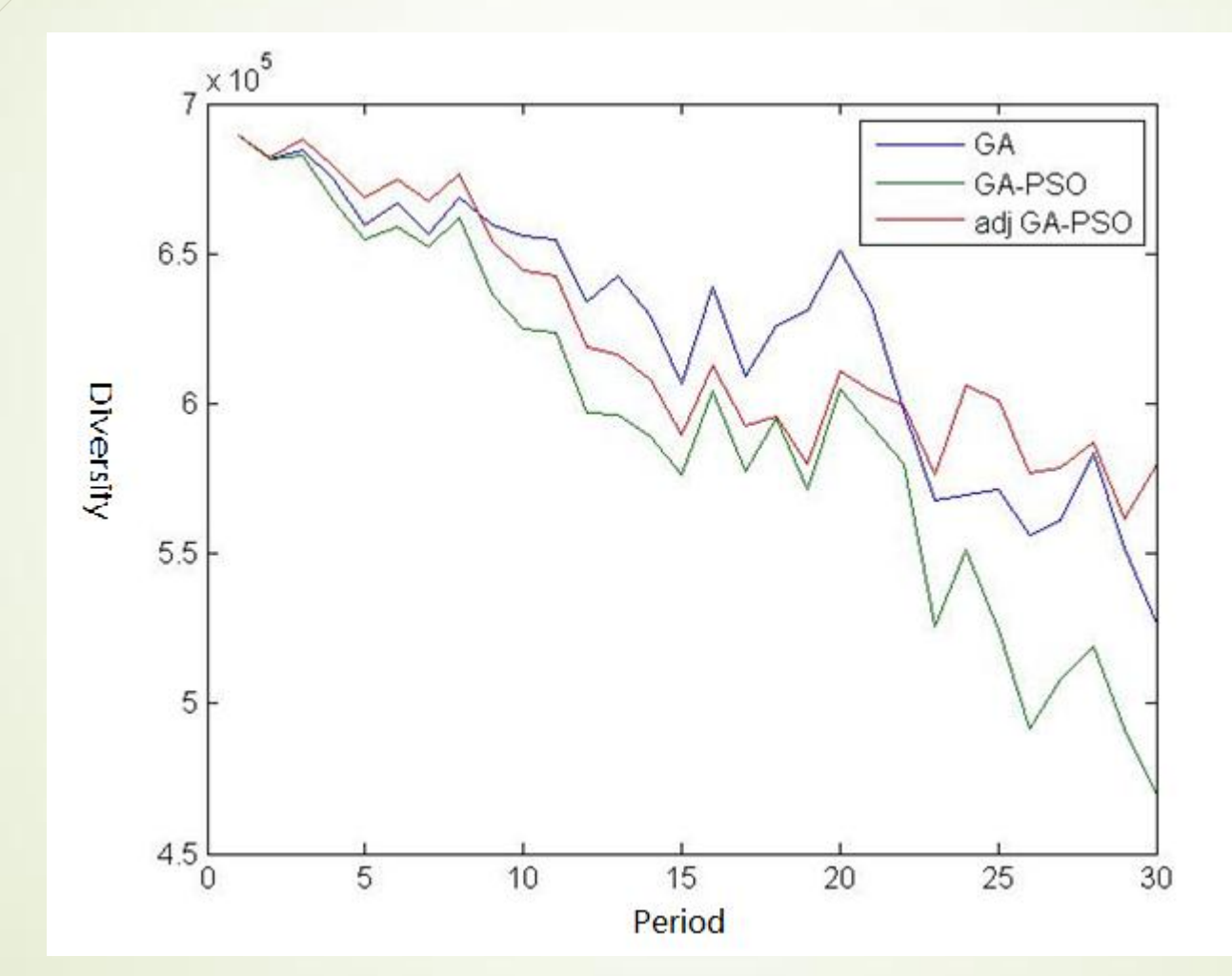

Why Learning with Portfolio Performs Better Than That in Stocks ?

 The difference in learning mechanism for single stock and for the portfolio:

 Applying the same filter to all stocks in the portfolio allows to select stocks with more extreme values of the indicators. On an upward trending market portfolio learning picks up only the more profitable stocks.

### Measures of Risk Adjusted Returns

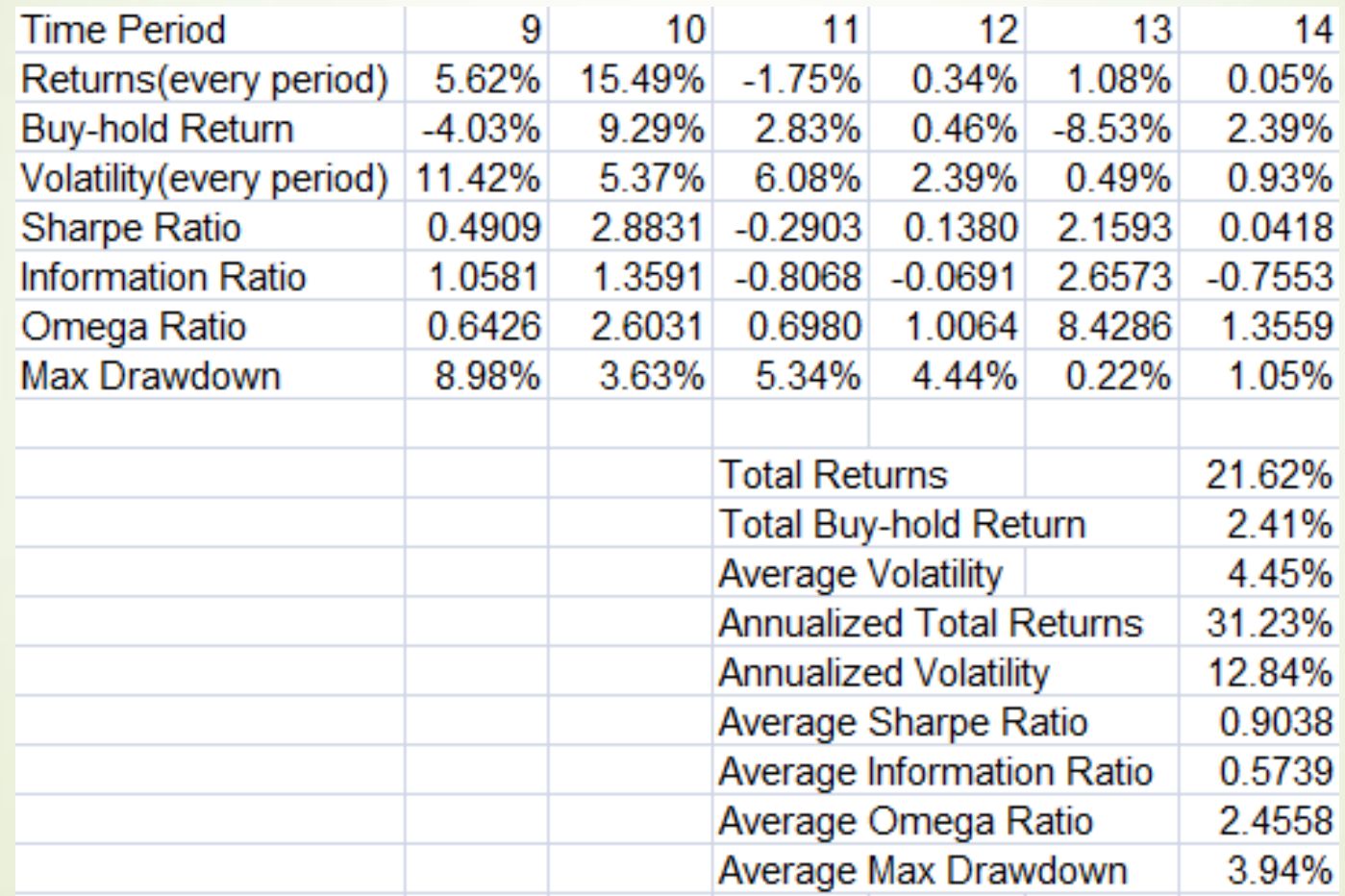

\*Hourly returns are used.

\*\*Many calculations of ratio are done by MATLAB built-in function

# Suggestions for Further Improvements

 Combination of similar stocks can improve the amount of learning data. So we can research on how to create portfolios to better perform in GA-PSO.

More indices can be included to create more strategies.

 Another function of ranking can be adjusted to create more aggressive or conservative strategies.

#### Reference

- [1] Kaplinskii, A. I. and Propoi, A. I., On stochastic approach to nonlinear programming problems, *Avtom. Telemekh.*, 1970, no. 3, pp. 122-133.
- [2] Kaplinskii, A. I. and Propoi, A. I., First-Order Nonlocal Optimization Methods based on Potential Theory, *Avtom. Telemekh.*, 1994, no. 7, pp. 94-103.
- [3]Kaplinskii, A. I. and Propoi, A. I., Second-Order Refinement Conditions based on Potential Theory, *Avtom. Telemekh.*, 1994, no. 8, pp. 104-113.
- [4] Kaplinskii, A. I. and Propoi, A. I., Design of Nonlocal Optimization Algorithms: A Variational Approach, *Preprint of Inst. of Syst. Res.*, 1986.
- [5] Tarek A. El-Mihoub, Adrian A. Hopgood, Lars Nolle, Alan Battersby ,Hybrid genetic algorithms:A review, Engineering Letters, 13:2, EL\_13\_2\_11
- [6] Daan Wierstra, Tom Schaul, Jan Peters, Juergen Schmidhuber, Natural evolution strategies, Engineering Letters, 13:2, EL\_13\_2\_11
- [7] Kenny Q. Zhu, Population Diversity in Genetic Algorithm for Vehicle Routing Problem with Time Windows

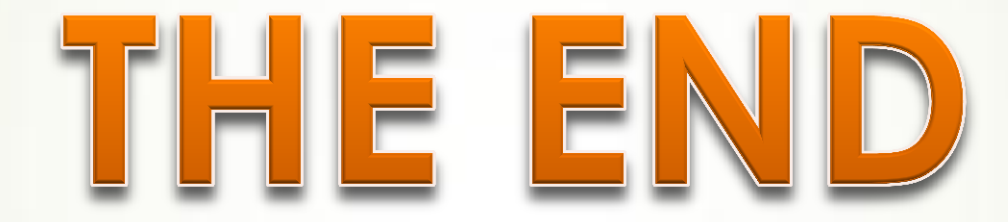

# Appendix

#### More about GA,PSO, black box optimization and their implementation in Matlab

#### Black Box Optimization:

In science and engineering, a black box is a device, system or object which can be viewed in terms of its input, output and transfer characteristics without any knowledge of its internal workings. Optimization algorithms that only use values of the objective function at certain points (and no derivatives) can be referred as black box methods. Such algorithms can work with algorithmically defined, non smooth and multi modal functions. Another example of black box function is a third –party software which should not be changed.

#### Optimization Hybrids using Matlab functions:

 For example, consider Matlab (Financial toolbox) function **fvfix(**Rate, NumPeriods, Payment, PresentVal, Due) which computes future value of fixed cash flows. It can be viewed as black box function, so its output should be controlled by input parameters: given a desired level of future value, find such values of Rate, NumPeriods, Payment, PresentVal and Due that this function value is attained. Here we have 5 dimensional problem that requires an optimization algorithms such as Nelder Mead (**fminsearch()** function in core Matlab)or coordinate descent. In many cases only one parameter is sought and other parameters are fixed: for example, given future value of the cash flows, find their present value. In this case one dimensional search can be used, such as bisection.

#### More about GA,PSO, black box optimization and their implementation in Matlab

- Typical problems of financial engineering (calibration, pricing, hedging) can be reformulated as problems of global optimization, where objective function is a black box.
- Adaptive Systems:

Our approach allows to create adaptive systems, where the selection of the optimization method is determined by the input data.

**Efficient Hybrids:** 

The development of our GA algorithm was done under a novel framework of deriving global optimization methods based on the approach similar to smooth optimization [1]. Instead of the derivative of the objective function, the derivative of the potential function is computed at each iteration step. The approach is based on the randomization of the original problem. It can be shown that the parameters of the algorithm do not depend on the type of randomization. This approach allows to better understand the parameters of the optimization algorithms and can be used for constructing efficient hybrids based on available MATLAB modules, such as **fminsearch()** and **fzero()**.

#### Steps of generic PSO algorithm

- 1. Set  $k = 1$  and evaluate  $f(\mathbf{x}_i^k)$  for  $j = 1, ..., M$ . Set  $pbest_j = +\infty$  for  $j = 1, ..., M$ .
- 2. If  $f(\mathbf{x}_i^k) < pbest_j$  then set  $\mathbf{p}_j = \mathbf{x}_j^k$  and  $pbest_j = f(\mathbf{x}_j^k)$ .
- 3. Update position and velocity of the j-th particle, with  $j = 1, ..., M$ , as

$$
\mathbf{v}_{j}^{k+1} = w^{k+1} \mathbf{v}_{j}^{k} + \mathbf{U}_{\phi_{1}} \otimes (\mathbf{p}_{j} - \mathbf{x}_{j}^{k}) + \mathbf{U}_{\phi_{2}} \otimes (\mathbf{p}_{g(j)} - \mathbf{x}_{j}^{k})
$$

$$
\mathbf{x}_{j}^{k+1} = \mathbf{x}_{j}^{k} + \mathbf{v}_{j}^{k+1}
$$

where  $\mathbf{U}_{\phi_1}, \mathbf{U}_{\phi_2} \in \mathbb{R}^d$  and their components are uniformly randomly distributed in  $[0, \phi_1]$  and  $[0, \phi_2]$  respectively, the symbol  $\otimes$  denotes component-wise product and  $\mathbf{p}_{g(j)}$  is the best position in a neighborhood of the j-th particle.

4. If a convergence test is not satisfied then set  $k = k + 1$  and go to 2.

- **Velocity update in PSO algorithm**
	- provides search directions
	- Includes deterministic and probabilistic parameters.
	- Combines effect of current motion, particle own memory, and swarm influence.

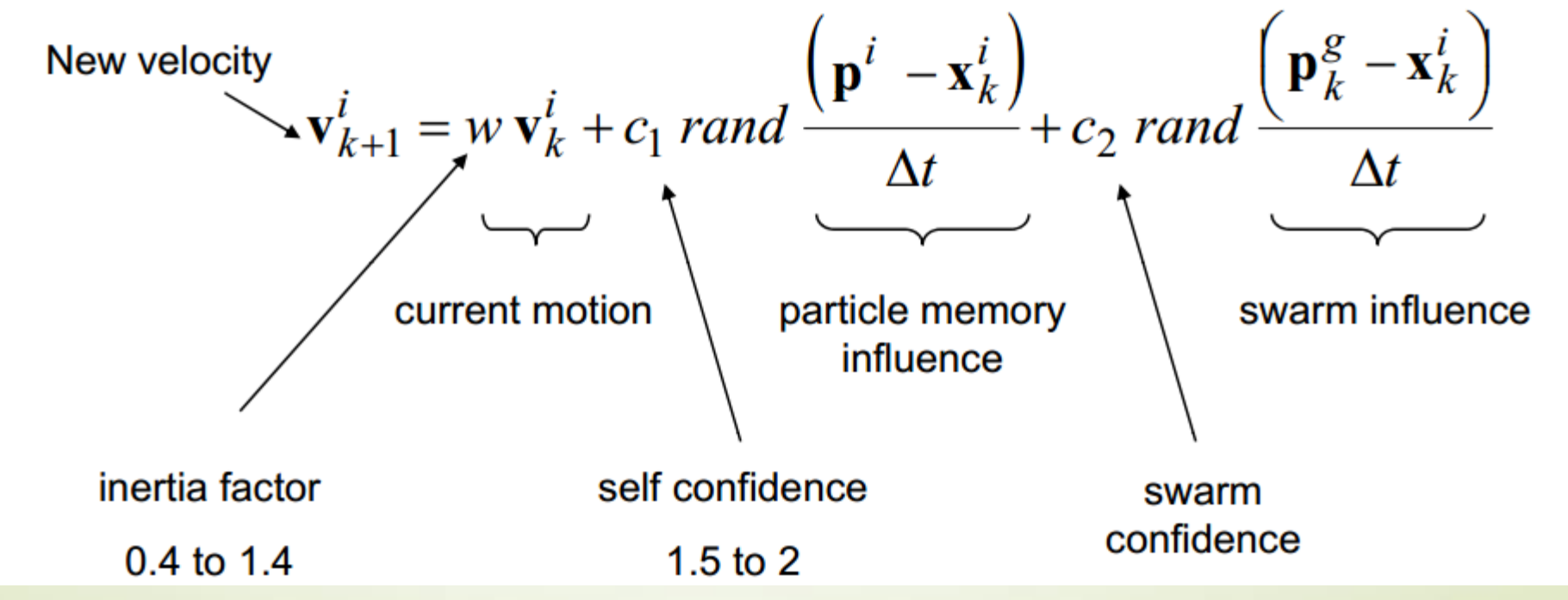